## space matching draw a line to connect the matching images

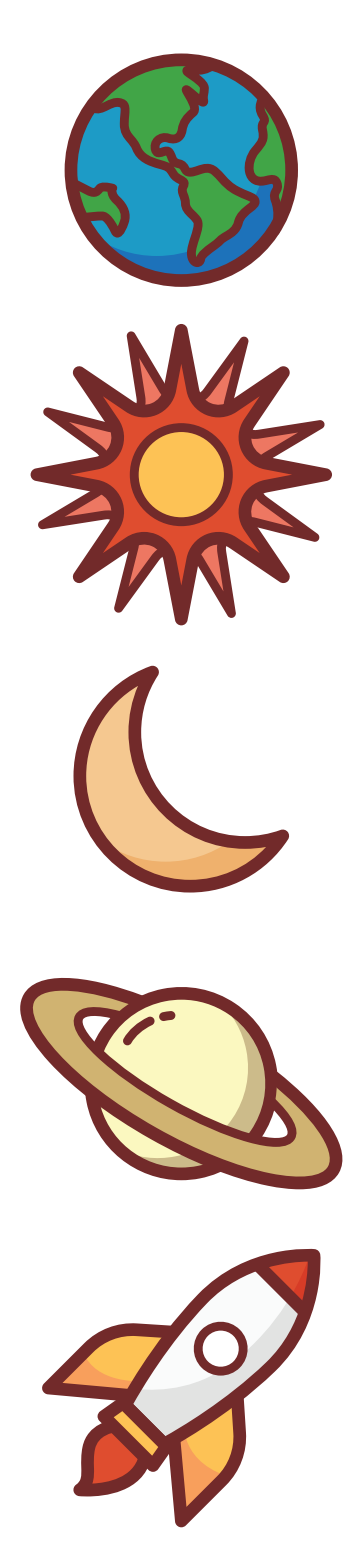

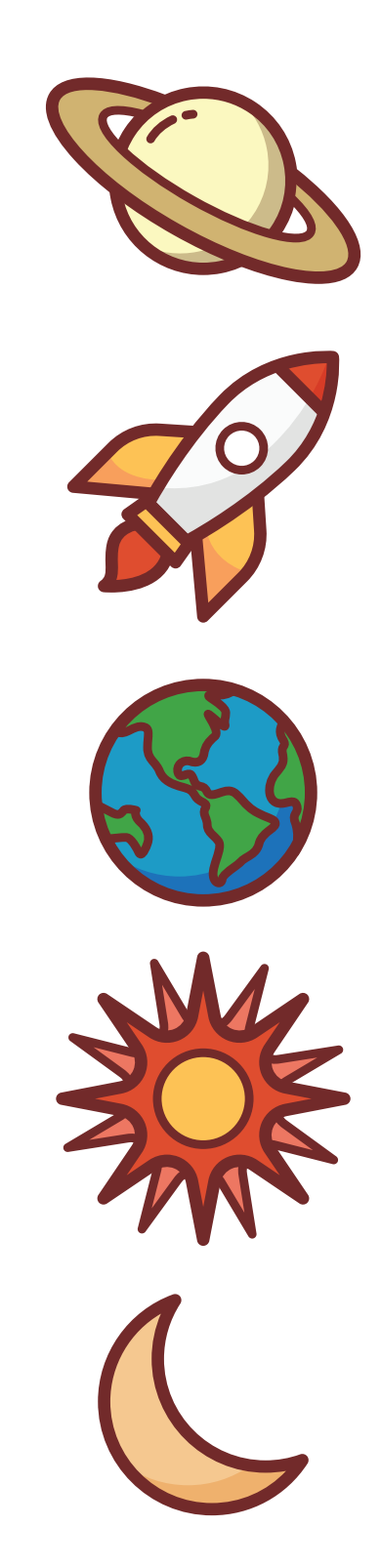